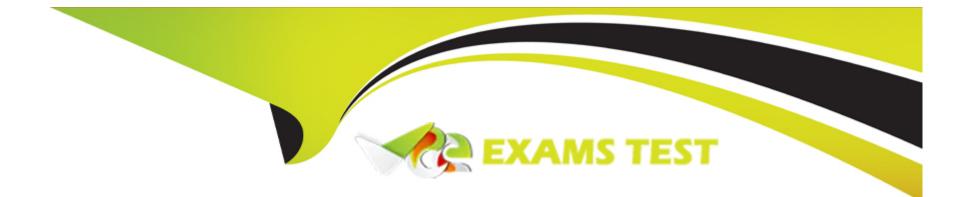

# Free Questions for E\_BW4HANA214 by vceexamstest

## Shared by Bridges on 24-05-2024

**For More Free Questions and Preparation Resources** 

**Check the Links on Last Page** 

### **Question 1**

#### **Question Type:** MultipleChoice

Which of the following SAP BW/4HANA objects support the automatic generation of external SAP HANA views? Note: There are 3 correct answers to this question

### **Options:**

- A) Info Object Characteristic
- B) BW Query
- C) Open ODS View
- D) Composite Provider
- E) Open Hub Destination

| Answer: |  |
|---------|--|
| A, B, D |  |

### **Question 2**

What are valid SAP BW Note Analyzer scenarios? Note: There are 3 correct answers to this question.

#### **Options:**

A) SAP BW/HANA Data Tiering Optimization

- B) SAP BW Modeling Tools Query Designer
- C) Conversion from SAP BW to SAP BW/4HANA
- D) BW transformations with SAP HANA and ABAP execution
- E) SAP Readiness Check for SAP BW/4HANA

#### Answer:

 $\mathsf{A},\,\mathsf{C},\,\mathsf{E}$ 

### **Question 3**

**Question Type:** MultipleChoice

You want to load a customer table to SAP BW/4HANA in delta mode. The customer table is managed in SAP S/4HANA Cloud. Each record has a UTC time stamp. What is the recommended approach to implement this extraction in the source system?

### **Options:**

- A) Create a customer DataSource (TC RSO2) that leverages the generic delta based on the time stamp.
- B) Create an ABAP CDS View that leverages a procedure to generate the delta based on the time stamp.
- C) Create an ABAP CDS View that is enabled for extraction and generates the delta based on the time stamp.
- D) Create an ABAP CDS View that is enabled for extraction and model the Change Delta Capture (CDC) logic based on the time stamp.

### Answer:

А

# **Question 4**

**Question Type:** MultipleChoice

Which statement describes the 'Intelligent PULL Run Mode' of Streaming Process Chains properly?

#### **Options:**

A) SAP BW/HANA checks once a minute if a new record is generated in the source system. If this check is successful, the Process Chain starts immediately.

B) This concept is obsolete in SAP BW/4HANA SAP recommends leveraging the new 'PUSH Run Mode' for Streaming Process Chains instead.

C) SAP BW/4HANA receives a trigger from a Daemon in the source system. This event triggers the Process Chain immediately.

D) An SAP BW/4HANA Process Chain is scheduled as a periodic job with high frequency, up to each minute. The Process Chain runs accordingly.

### Answer:

D

### **Question 5**

#### **Question Type:** MultipleChoice

You create an SAP HANA HDI Calculation View in SAP Web IDE for SAP HANA and have to select a data category which data category allows you to create restricted columns? Note: There are 2 correct answers to this question.

### **Options:**

- A) Cube with Star Join
- B) Dimension
- C) SQL Access Only
- D) Cube without Star Join

| Answer: |  |  |
|---------|--|--|
| A, D    |  |  |

### **Question 6**

**Question Type: MultipleChoice** 

Which statement describes the 'Intelligent PULL Run Mode' of Streaming Process Chains properly?

### **Options:**

A) SAP BW/HANA checks once a minute if a new record is generated in the source system. If this check is successful, the Process Chain starts immediately.

**B)** This concept is obsolete in SAP BW/4HANA SAP recommends leveraging the new 'PUSH Run Mode' for Streaming Process Chains instead.

C) SAP BW/4HANA receives a trigger from a Daemon in the source system. This event triggers the Process Chain immediately.

D) An SAP BW/4HANA Process Chain is scheduled as a periodic job with high frequency, up to each minute. The Process Chain runs accordingly.

| Answer: |  |
|---------|--|
| D       |  |

### **Question 7**

**Question Type:** MultipleChoice

What are valid SAP BW Note Analyzer scenarios? Note: There are 3 correct answers to this question.

### **Options:**

A) SAP BW/HANA Data Tiering Optimization

B) SAP BW Modeling Tools Query Designer

- C) Conversion from SAP BW to SAP BW/4HANA
- D) BW transformations with SAP HANA and ABAP execution
- E) SAP Readiness Check for SAP BW/4HANA

#### Answer:

A, C, E

### **Question 8**

#### **Question Type:** MultipleChoice

You create an SAP HANA HDI Calculation View in SAP Web IDE for SAP HANA and have to select a data category which data category allows you to create restricted columns? Note: There are 2 correct answers to this question.

#### **Options:**

A) Cube with Star Join

#### B) Dimension

C) SQL Access Only

### Answer: A, D

### **Question 9**

### **Question Type:** MultipleChoice

You want to load a customer table to SAP BW/4HANA in delta mode. The customer table is managed in SAP S/4HANA Cloud. Each record has a UTC time stamp. What is the recommended approach to implement this extraction in the source system?

### **Options:**

- A) Create a customer DataSource (TC RSO2) that leverages the generic delta based on the time stamp.
- B) Create an ABAP CDS View that leverages a procedure to generate the delta based on the time stamp.
- C) Create an ABAP CDS View that is enabled for extraction and generates the delta based on the time stamp.
- D) Create an ABAP CDS View that is enabled for extraction and model the Change Delta Capture (CDC) logic based on the time stamp.

А

### **Question 10**

#### **Question Type:** MultipleChoice

Which of the following SAP BW/4HANA objects support the automatic generation of external SAP HANA views? Note: There are 3 correct answers to this question

### **Options:**

A) Info Object Characteristic

B) BW Query

C) Open ODS View

D) Composite Provider

E) Open Hub Destination

### Answer:

A, B, D

### **To Get Premium Files for E\_BW4HANA214 Visit**

https://www.p2pexams.com/products/e\_bw4hana214

### **For More Free Questions Visit**

https://www.p2pexams.com/sap/pdf/e-bw4hana214

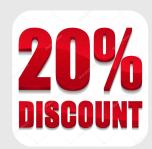